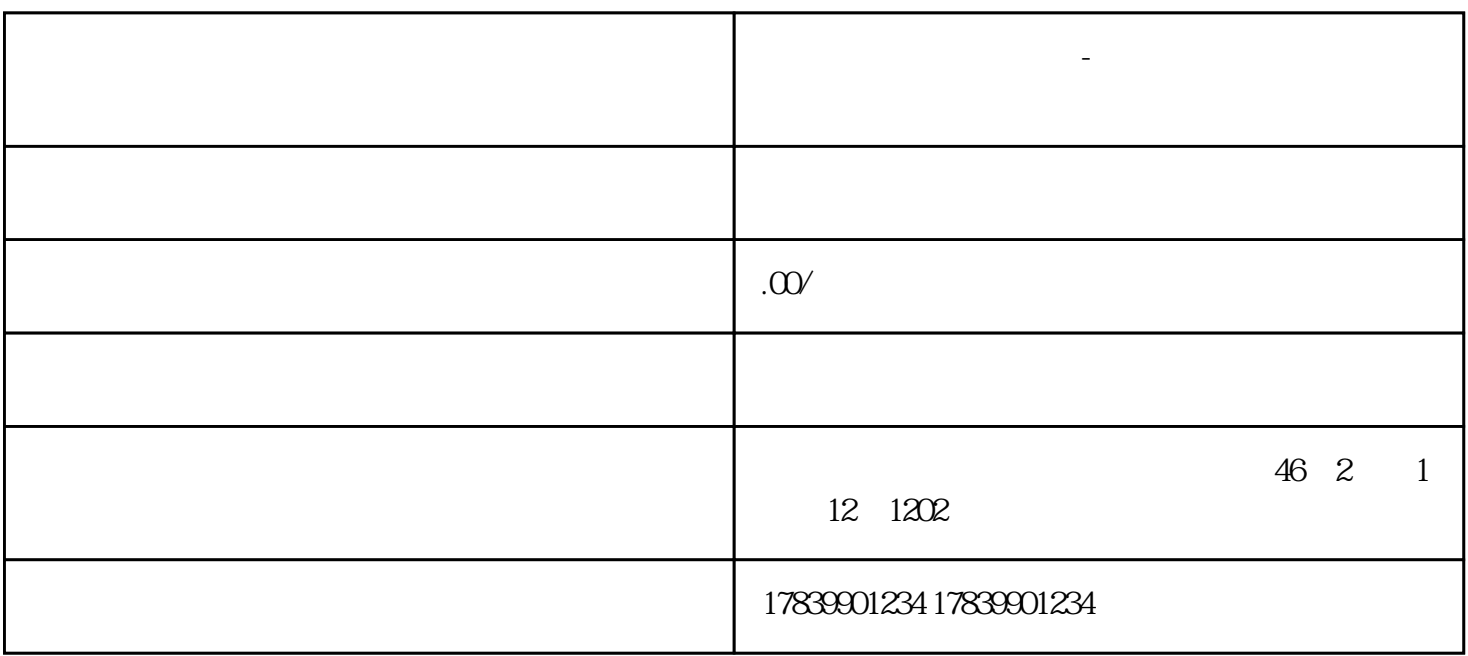

**电信流量卡不可通话了-电信流量卡不能上网了 流量卡秒返代理**

 $1$ 

 $1.1$ 

 $1.2$ 

1.3

 $1.4\,\mathrm{SIM}$  SIM

 $2<sub>l</sub>$ 

2.1

 $22APN$  APN

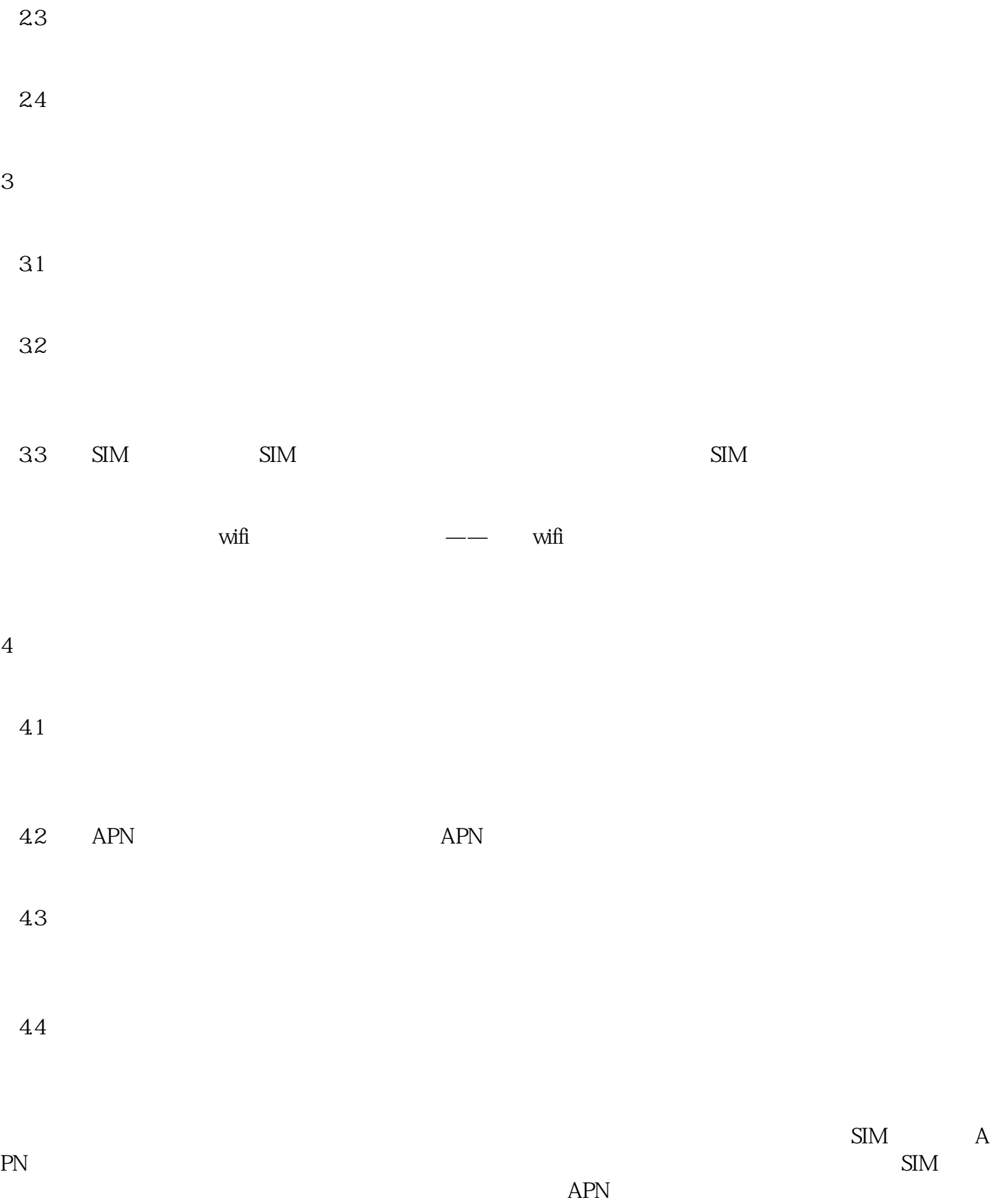